## dsrm

June 2, 2019

#### Abstract

Delete a list of objects This task is part of the daltools package

### 1 Instruments/Modes

Instrument Mode

#### 2 Use

# 3 Description

Delete a list of objects

Delete each of the given objects.

#### 4 Parameters

This section documents the parameters recognized by this task (if any).

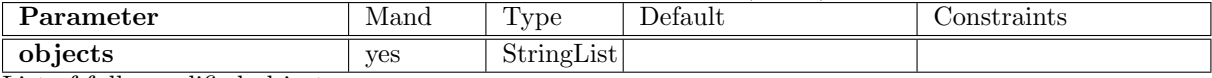

List of fully qualified object names

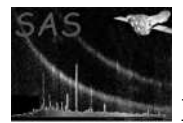

### 5 Errors

This section documents warnings and errors generated by this task (if any). Note that warnings and errors can also be generated in the SAS infrastructure libraries, in which case they would not be documented here. Refer to the index of all errors and warnings available in the HTML version of the SAS documentation.

#### 6 Input Files

1.

## 7 Output Files

1.

#### 8 Algorithm

#### 9 Comments

•

#### 10 Future developments

References